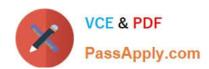

## DOP-C02<sup>Q&As</sup>

AWS Certified DevOps Engineer - Professional

## Pass Amazon DOP-C02 Exam with 100% Guarantee

Free Download Real Questions & Answers PDF and VCE file from:

https://www.passapply.com/dop-c02.html

100% Passing Guarantee 100% Money Back Assurance

Following Questions and Answers are all new published by Amazon
Official Exam Center

- Instant Download After Purchase
- 100% Money Back Guarantee
- 365 Days Free Update
- 800,000+ Satisfied Customers

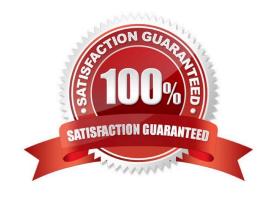

# VCE & PDF PassApply.com

## https://www.passapply.com/dop-c02.html

2024 Latest passapply DOP-C02 PDF and VCE dumps Download

#### **QUESTION 1**

A company recently deployed its web application on AWS. The company is preparing for a large-scale sales event and must ensure that the web application can scale to meet the demand.

The application\\'s frontend infrastructure includes an Amazon CloudFront distribution that has an Amazon S3 bucket as an origin. The backend infrastructure includes an Amazon API Gateway API, several AWS Lambda functions, and an Amazon Aurora DB cluster.

The company\\'s DevOps engineer conducts a load test and identifies that the Lambda functions can fulfil the peak number of requests. However, the DevOps engineer notices request latency during the initial burst of requests. Most of the requests to the Lambda functions produce queries to the database. A large portion of the invocation time is used to establish database connections.

Which combination of steps will provide the application with the required scalability? (Choose three.)

- A. Configure a higher reserved concurrency for the Lambda functions.
- B. Configure a higher provisioned concurrency for the Lambda functions.
- C. Convert the DB cluster to an Aurora global database. Add additional Aurora Replicas in AWS Regions based on the locations of the company\\'s customers.
- D. Refactor the Lambda functions. Move the code blocks that initialize database connections into the function handlers.
- E. Use Amazon RDS Proxy to create a proxy for the Aurora database. Update the Lambda functions to use the proxy endpoints for database connections.

Correct Answer: BD

Configuring a higher reserved concurrency for the Lambda functions (Option A) ensures that a specific number of Lambda instances are available for your function, but it doesn\\'t address the cold start issue as effectively as provisioned concurrency, nor does it directly address the database connection overhead.

Therefore, the most effective combination of steps to provide the required scalability and address the identified issue would be Options B (Provisioned Concurrency), F (Amazon RDS Proxy), and a revised understanding of D that focuses on optimizing connection management for efficiency.

### **QUESTION 2**

A company has multiple member accounts that are part of an organization in AWS Organizations. The security team needs to review every Amazon EC2 security group and their inbound and outbound rules. The security team wants to programmatically retrieve this information from the member accounts using an AWS Lambda function in the management account of the organization.

Which combination of access changes will meet these requirements? (Choose three.)

- A. Create a trust relationship that allows users in the member accounts to assume the management account IAM role.
- B. Create a trust relationship that allows users in the management account to assume the IAM roles of the member accounts.
- C. Create an IAM role in each member account that has access to the AmazonEC2ReadOnlyAccess managed policy.

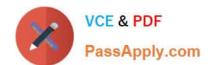

## https://www.passapply.com/dop-c02.html

2024 Latest passapply DOP-C02 PDF and VCE dumps Download

D. Create an I AM role in each member account to allow the sts:AssumeRole action against the management account IAM role\\'s ARN.

E. Create an I AM role in the management account that allows the sts:AssumeRole action against the member account IAM role\\'s ARN.

F. Create an IAM role in the management account that has access to the AmazonEC2ReadOnlyAccess managed policy.

Correct Answer: BCE

https://aws.amazon.com/premiumsupport/knowledge-center/lambda-function-assume-iam-role/https://kreuzwerker.de/post/aws-multi-account-setups-reloaded

#### **QUESTION 3**

A company wants to use AWS CloudFormation for infrastructure deployment. The company has strict tagging and resource requirements and wants to limit the deployment to two Regions. Developers will need to deploy multiple versions of the same application.

Which solution ensures resources are deployed in accordance with company policy?

- A. Create AWS Trusted Advisor checks to find and remediate unapproved CloudFormation StackSets.
- B. Create a Cloud Formation drift detection operation to find and remediate unapproved CloudFormation StackSets.
- C. Create CloudFormation StackSets with approved CloudFormation templates.
- D. Create AWS Service Catalog products with approved CloudFormation templates.

Correct Answer: D

service catalog uses stacksets and can enforce tag and restrict resources AWS Customer case with tag enforcement htt ps://aws.amazon.com/ko/blogs/apn/enforce-centralized-tag-compliance-using-aws-service-catalog-amazon-dynamodb-aws-lambda-and-amazon-cloudwatch-events/ And Youtube video showing how to restrict resources per user with portfolio https://www.youtube.com/watch?v=LzvhTcqqyog

#### **QUESTION 4**

A company\\'s developers use Amazon EC2 instances as remote workstations. The company is concerned that users can create or modify EC2 security groups to allow unrestricted inbound access.

A DevOps engineer needs to develop a solution to detect when users create unrestricted security group rules. The solution must detect changes to security group rules in near real time, remove unrestricted rules, and send email notifications to the security team. The DevOps engineer has created an AWS Lambda function that checks for security group ID from input, removes rules that grant unrestricted access, and sends notifications through Amazon Simple Notification Service (Amazon SNS).

What should the DevOps engineer do next to meet the requirements?

A. Configure the Lambda function to be invoked by the SNS topic. Create an AWS CloudTrail subscription for the SNS topic. Configure a subscription filter for security group modification events.

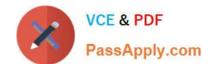

## https://www.passapply.com/dop-c02.html

2024 Latest passapply DOP-C02 PDF and VCE dumps Download

- B. Create an Amazon EventBridge scheduled rule to invoke the Lambda function. Define a schedule pattern that runs the Lambda function every hour.
- C. Create an Amazon EventBridge event rule that has the default event bus as the source. Define the rule\\'s event pattern to match EC2 security group creation and modification events. Configure the rule to invoke the Lambda function.
- D. Create an Amazon EventBridge custom event bus that subscribes to events from all AWS services. Configure the Lambda function to be invoked by the custom event bus.

Correct Answer: C

To meet the requirements, the DevOps engineer should create an Amazon EventBridge event rule that has the default event bus as the source. The rule\\'s event pattern should match EC2 security group creation and modification events, and it should be configured to invoke the Lambda function. This solution will allow for near real-time detection of security group rule changes and will trigger the Lambda function to remove any unrestricted rules and send email notifications to the security team. https://repost.aws/knowledge-center/monitor-security-group-changes-ec2

#### **QUESTION 5**

What does the Docker network docker\_gwbridge do?

- A. allows communication between containers on the same host
- B. allows communication between swarm nodes on different hosts
- C. allows communication between swarm nodes on the same host
- D. allows communication between containers on the different hosts

Correct Answer: B

The docker\_gwbridge is a local bridge network which is automatically created by Docker in two different circumstances: When you initialize or join a swarm, Docker creates the docker\_gwbridge network and uses it for communication among swarm nodes on different hosts. When none of a container\\'s networks can provide external connectivity, Docker connects the container to the docker\_gwbridge network in addition to the container\\'s other networks, so that the container can connect to external networks or other swarm nodes.

Reference: https://docs.docker.com/engine/userguide/networking/#the-docker\_gwbridge-network

Latest DOP-C02 Dumps

**DOP-C02 Practice Test** 

**DOP-C02 Study Guide**